## Package 'hdbinseg'

August 17, 2023

Title Change-Point Analysis of High-Dimensional Time Series via Binary Segmentation Version 1.0.2 Date 2023-07-27 Description Binary segmentation methods for detecting and estimating multiple changepoints in the mean or second-order structure of high-dimensional time series as described in Cho and Fryzlewicz (2014) [<doi:10.1111/rssb.12079>](https://doi.org/10.1111/rssb.12079) and Cho (2016) [<doi:10.1214/16-EJS1155>](https://doi.org/10.1214/16-EJS1155). **Depends** R  $(>= 4.2.0)$ License GPL  $(>= 3)$ Suggests RcppArmadillo Imports Rcpp (>= 0.12.10), foreach, iterators, doParallel LinkingTo Rcpp, RcppArmadillo RoxygenNote 7.2.3 NeedsCompilation yes Author Haeran Cho [aut, cre], Piotr Fryzlewicz [aut] Maintainer Haeran Cho <haeran.cho@bristol.ac.uk> Repository CRAN Date/Publication 2023-08-17 13:02:33 UTC

### R topics documented:

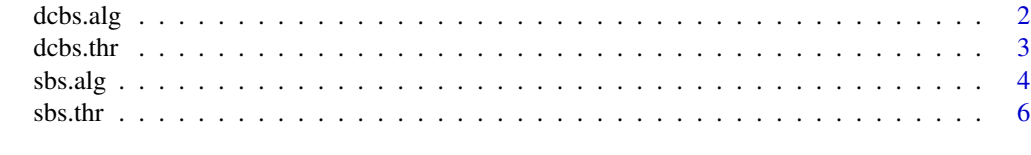

**Index** [8](#page-7-0) **8** 

<span id="page-0-0"></span>Type Package

<span id="page-1-1"></span><span id="page-1-0"></span>

#### Description

Perform the Double CUSUM Binary Segmentation algorithm detecting change points in the mean or second-order structure of the data.

#### Usage

```
dcbs.alg(
  x,
  cp.type = c(1, 2)[1],phi = 0.5,
  thr = NULL,trim = NULL,
  height = NULL,tau = NULL,
  temporal = TRUE,
  scales = NULL,
  diag = FALSE,
 B = 1000,q = 0.01,
  do.parallel = 4
)
```
#### Arguments

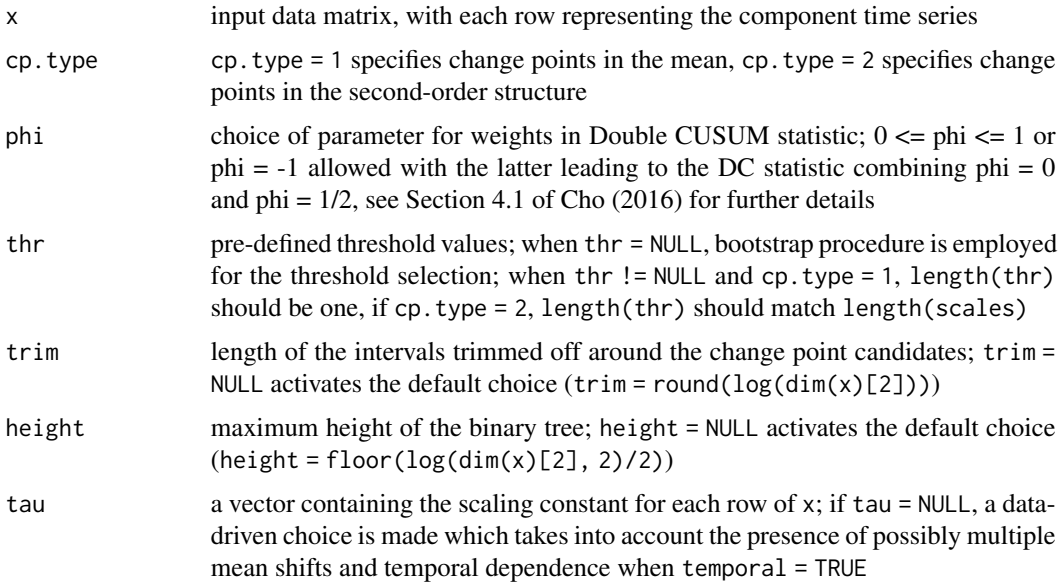

#### <span id="page-2-0"></span>dcbs.thr 3

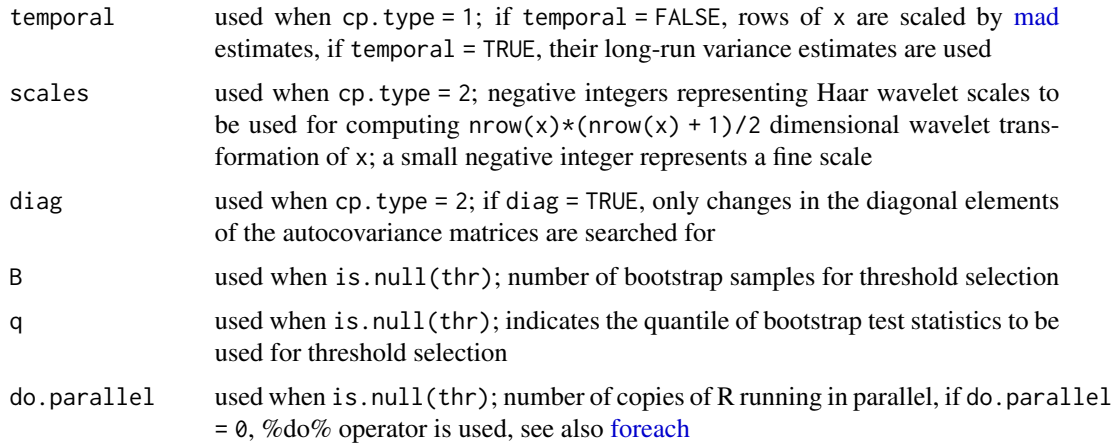

#### Value

S3 bin.tree object, which contains the following fields:

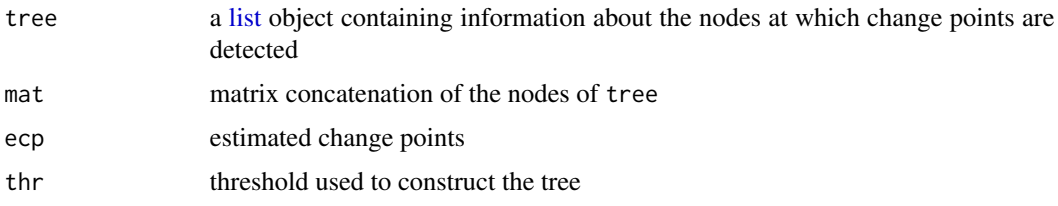

#### References

H. Cho (2016) change point detection in panel data via double CUSUM statistic. *Electronic Journal of Statistics*, vol. 10, pp. 2000–2038.

#### Examples

```
x \le - matrix(rnorm(10*100), nrow = 10)
dcbs.alg(x, cp.type = 1, phi=.5, temporal = FALSE, do.parallel = 0)$ecp
x \le - matrix(rnorm(100*300), nrow = 100)
x[1:10, 151:300] <- x[1:10, 151:300] + 1
dcbs.alg(x, cp.type = 1, phi=-1, temporal = FALSE, do.parallel = 0)$ecp
```
dcbs.thr *Bootstrapping for threshold selection in DCBS algorithm*

#### Description

Generate thresholds for DCBS algorithm via bootstrapping

#### Usage

```
dcbs.thr(
 z,
  interval = c(1, dim(z)[2]),phi = 0.5,
 cp.type = 1,
 do.clean.cp = FALSE,
  temporal = TRUE,
  scales = NULL,
 diag = FALSE,
  sgn = NULL,B = 1000,q = 0.01,do.parallel = 4
)
```
#### Arguments

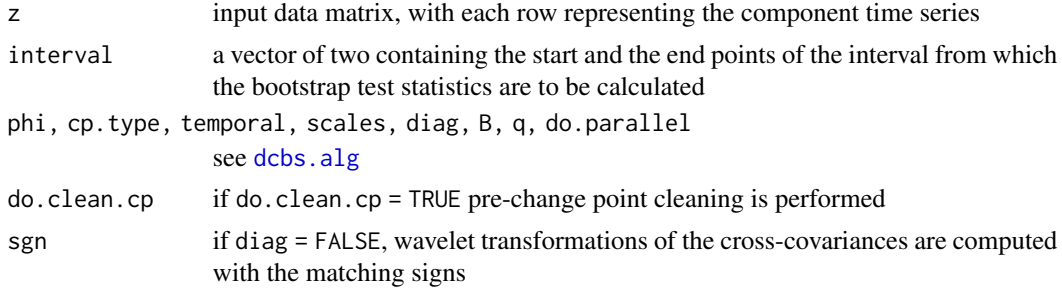

#### Value

a numeric value for the threshold

<span id="page-3-1"></span>sbs.alg *Sparsified Binary Segmentation*

#### Description

Perform the Sparsified Binary Segmentation algorithm detecting change-points in the mean or second-order structure of the data.

#### Usage

```
sbs.alg(
 x,
 cp.type = c(1, 2)[1],thr = NULL,trim = NULL,
```
<span id="page-3-0"></span>

<span id="page-4-0"></span> $sbs. alg$  5

```
height = NULL,
 tau = NULL,temporal = TRUE,scales = NULL,
 diag = FALSE,
 B = 1000,q = 0.01,do.parallel = 4
)
```
#### Arguments

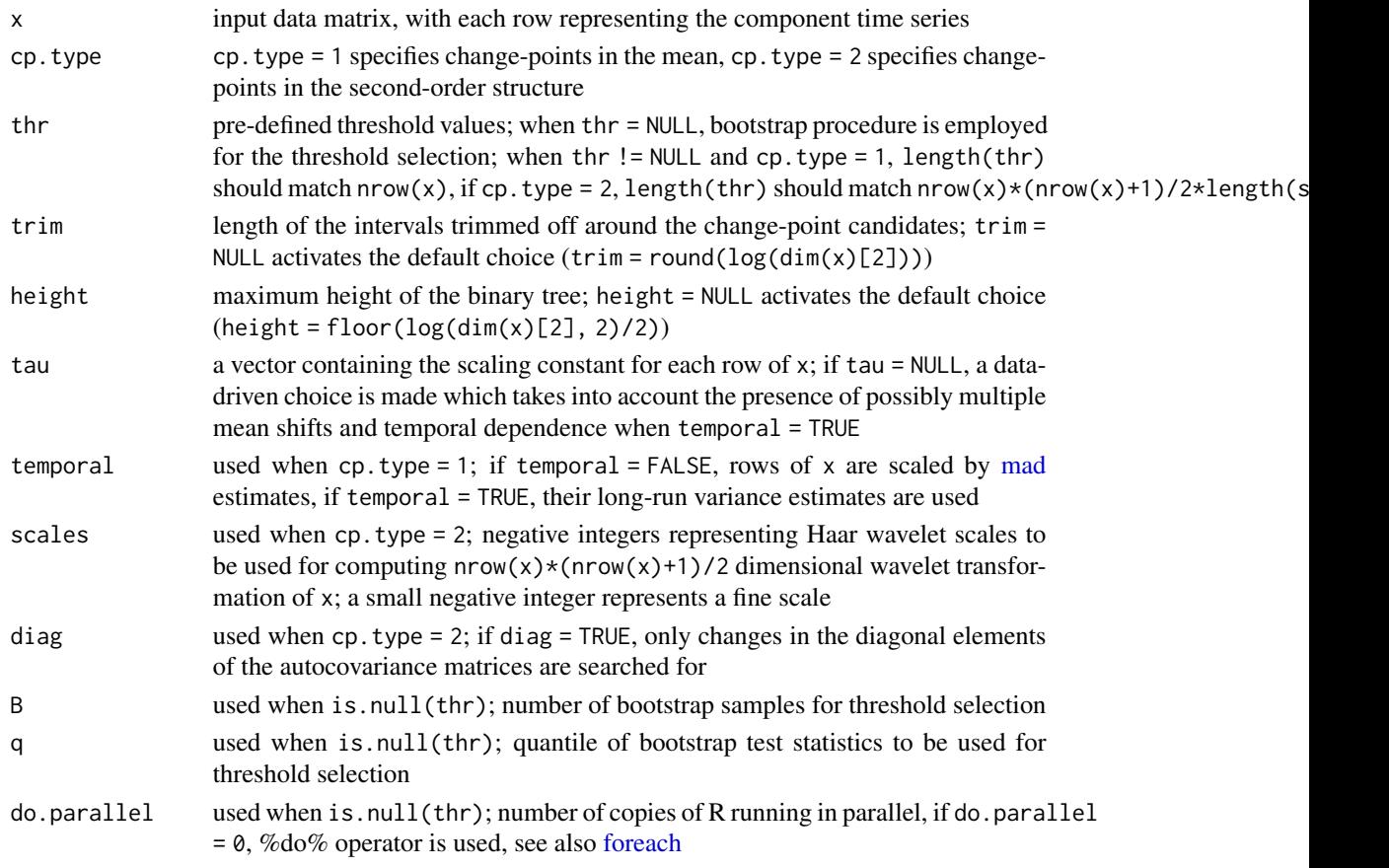

#### Value

S3 bin.tree object, which contains the following fields:

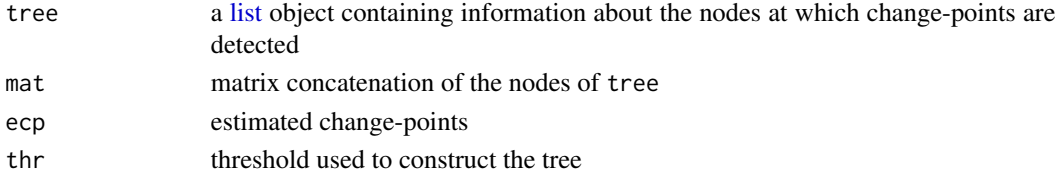

#### <span id="page-5-0"></span>References

H. Cho and P. Fryzlewicz (2014) Multiple-change-point detection for high dimensional time series via sparsified binary segmentation. *JRSSB*, vol. 77, pp. 475–507.

#### Examples

```
x <- matrix(rnorm(20*300), nrow = 20)
sbs.alg(x, cp.type = 2, scales = -1, diag = TRUE, do.parallel = 0)$ecp
x <- matrix(rnorm(100*300), nrow = 100)
x[1:10, 151:300] <- x[1:10, 151:300]*sqrt(2)
sbs.alg(x, cp.type = 2, scales = -1, diag = TRUE, do.parallel = 0)$ecp
```
sbs.thr *Bootstrapping for threshold selection in SBS algorithm*

#### Description

Generate thresholds for SBS algorithm via bootstrapping

#### Usage

```
sbs.thr(
 z,
 interval = c(1, dim(z)[2]),cp.type = 1,
 do.clean.cp = TRUE,
 scales = NULL,
 diag = FALSE,
 sgn = NULL,B = 1000,q = 0.01,
 do.parallel = 4)
```
#### Arguments

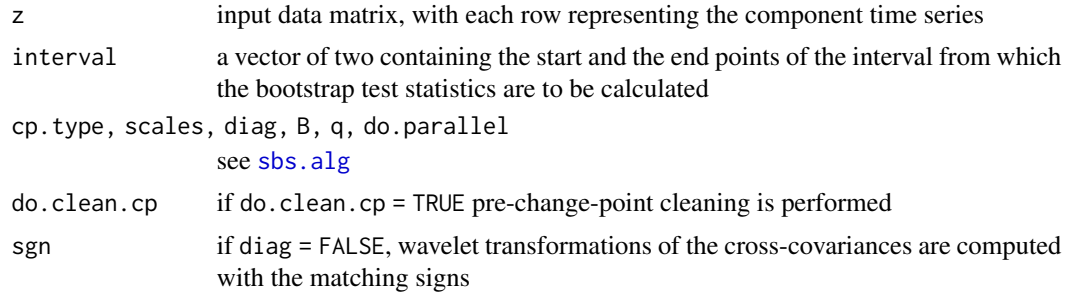

sbs.thr 7

#### Value

if cp. type = 1, a vector of length  $nrow(z)$ , each containing the threshold applied to the CUSUM statistics from the corresponding coordinate of z if cp. type = 2, a vector of length length(scales)\*nrow(z) (when diag = TRUE) or length(scales)\*nrow(z)\*(nrow(z)+1)/2 (when diag = FALSE), each containing the threshold applied to the CUSUM statistics of the corresponding wavelet transformation of z

# <span id="page-7-0"></span>Index

dcbs.alg, [2,](#page-1-0) *[4](#page-3-0)* dcbs.thr, [3](#page-2-0) foreach, *[3](#page-2-0)*, *[5](#page-4-0)* list, *[3](#page-2-0)*, *[5](#page-4-0)* mad, *[3](#page-2-0)*, *[5](#page-4-0)* sbs.alg, [4,](#page-3-0) *[6](#page-5-0)* sbs.thr, [6](#page-5-0)